## **Adenda**

\* TAB6305 e TAB6405 Configuração do equalizador (EQ): Prima **EQ** no controlo remoto para selecionar o Modo de EQ. Música\Filmes\Notícias\Estádio

O LED pisca durante 3 segundos para mostrar o modo de EQ atual:

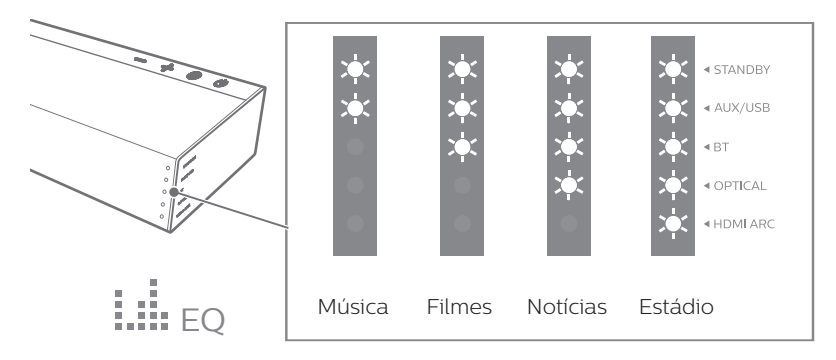